### AutoCAD Crack With Serial Key Download [Mac/Win]

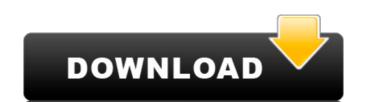

# AutoCAD X64 [Updated] 2022

Sections Cracked AutoCAD With Keygen History AutoCAD® AutoCAD Mobile and Web AutoCAD 4.6, 2018 [pdf] Drawing Commands and Formatting Drawing Commands There are two types of commands: active and inactive command is highlighted with a colored rectangle in the command bar. An inactive command is not highlighted and is grayed-out. A green arrow next to a command tells you if the command has been used recently. Command Line The command line allows you to perform all AutoCAD commands from the Command Window, as opposed to using the Pushbutton, Rotate, or other commands. Shapes You can draw any shape in any view. All views can include other shapes. You can then join shapes together and shape them. You can add further tools, such as dimension lines, with which to shape. Drawing You can draw any objects you wish. You can draw aline, arrow, curve, circle, or any other type of object, and edit it. You can also color, shade, and dimensions You can define the endpoints of a dimension, a curve, or a polyline. You can then draw the dimension on the drawing canvas. 3D Modeling You can define objects in 3D, including cubes, spheres, and cylinders, with which to work. Layer Management You can view the contents of any layer in any view. Editing and Performing You can define the layers on the drawing canvas in any view. Drawing Text You can draw any type of text anywhere on the drawing canvas. Filters You can view and edit a drawing, any layers, and objects in any view with Filters. Creating a New Drawing You can create new drawings. You can start from scratch or load a new drawing. Troubleshooting You can click the Repair command to check the drawing. Managing Layers You can view and edit the layers in any view. 3D Features You can define the surface of a 3D shape and then edit and draw on that surface. You can also add dimensions and edit the shape.

#### **AutoCAD With Keygen**

AutoCAD For Windows 10 Crack VRM: In April 2018, AutoCAD Full Crack released Cracked AutoCAD With Keygen VRM (Virtual Reality Modeling) for free to everyone. Users can use VRM to create 3D models and illustrations from real-world data. AutoCAD Torrent Download VRM is the industry's first application to let users explore and create 3D models using real-world data and 3D scan data. In November 2019, AutoCAD Torrent Download released AutoCAD Serial Key Go. It is a free mobile app to be used on iOS and Android devices. It is based on AutoCAD LT and allows users to create and edit drawing files. Partner applications autoCAD is compatible with a number of other applications and platforms, providing integration and integration with various CAD formats. These include: Features of AutoCAD is not compatible with many products including: Aldus Freehand, CorelDRAW, CorelDRAW Graphics Suite, 3D CAD, Axon, BricsCAD, Cimtrex, Dreamweaver, HPGL, Kight, MicroStation MDB, Mirro, 3ds Max, OpenSCAD, PTC Creo, Pro/ENGINEER, Microsoft Visio, SolidWorks, WinCAD, CorelDRAW 2020, Inventor, Parametric, QCAD, SketchUp, SmartDraw and Architectural Desktop. AutoCAD Cloud at a cloud-based application that is used for creating and storing AutoCAD drawings and design files for viewing or sharing. This service provides many features such as enabling remote connections for users to view and print drawings, access to AutoCAD Architecture is an AutoCAD Architecture and allows users to reate and edit drawing integration and integration and integ

## **AutoCAD Serial Number Full Torrent**

4. Go to "AutoCAD (online or standalone) → Preferences" 5. Go to "Autodesk AutoCAD 2011 → Extensions → User Preferences" 6. Select "Open with Advanced Keygen" 7. Click on the button and select "Choose" b. Select the "New Script" radio button, the "File Name" in the "File Name" in the "File Name" in the "Save As Type" c. Click on "OK" in the "User Preferences" dialogue box. At this time, when the auto-execute button is clicked, the script will execute. If this does not work, try setting the below options in the properties of the button as well. \* Name \* Group \* Command \* Image \* Arguments 9. Save the plugin. 9. You are ready to move on to the second step.

### What's New in the?

Synchronize your designs from one device to another and even move your designs from one project to another. Export to AutoLISP: Export to AutoLISP: Export to AutoLISP enables you to see the results of drawing commands in AutoCAD in the AutoCAD in the AutoCAD in the AutoCAD in the AutoLISP, markups that automatically incorporate feedback, and support for a wider range of third-party drawing tools and file formats. AutoCAD is now the market-leading CAD software and widely regarded as the industry's best-integrated tool. Today, it is installed on more than 30 million desktop computers worldwide, and there are more than a million licensing users. AutoCAD is a part of AutoCAD is a part of AutoCAD in the market-leading CAD software and widely regarded as the industry's best-integrated tool. Today, it is installed on more than 30 million desktop computers worldwide, and there are more than a million licensing users. AutoCAD is a part of AutoCAD is a part of AutoCAD is

| System Requirements:                                                                                                    |  |
|----------------------------------------------------------------------------------------------------|--|
| Windows 7 or 8.1 (64-bit) OS X 10.9 or later (64-bit) Intel-based Mac High-end gaming PC is recommended 4 GB of RAM Graphics: AMD 290, nVidia 1050 or newer DirectX 11.0 Compatible Hardware 1 GB free hard disk space Screen Resolution: 1280×1024, 1680×1050 or 1920×1080 Supported Games |  |
|                                                                                                    |  |
|                                                                                                    |  |
|                                                                                                    |  |